### ROOT and ROOT4STAR framework

Click to edit May 12, 1990 Styles the

or

#### Software for "C++ speaking" people

#### V. Fine

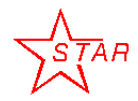

21 st Nov, 2003 Valeri Fine (BNL) fine@bnl.gov

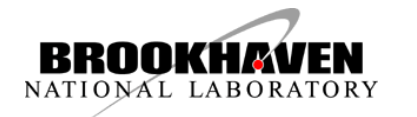

OU apploads<br>Object-Oriented (OO) programming had been identified and OO approach adopted by HEP communities as an efficient and powerful approach to developing capable, robust, maintainable software in this environment.

 $C++$  adoption left us alone with a language that has no built-n tools to provide I/O and debug the code

Encapsulated data access via class methods (no direct access to bare data)

The hidden methods – access via "virtual method" / "abstract class"

An it is a tool for community that collects data and WRITE the code to save and analyze it.

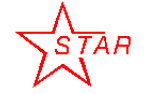

21 st Nov, 2003 Valeri Fine (BNL)

fine@bnl.gov

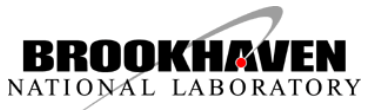

 $\mathcal{D}_{\mathcal{L}}$ 

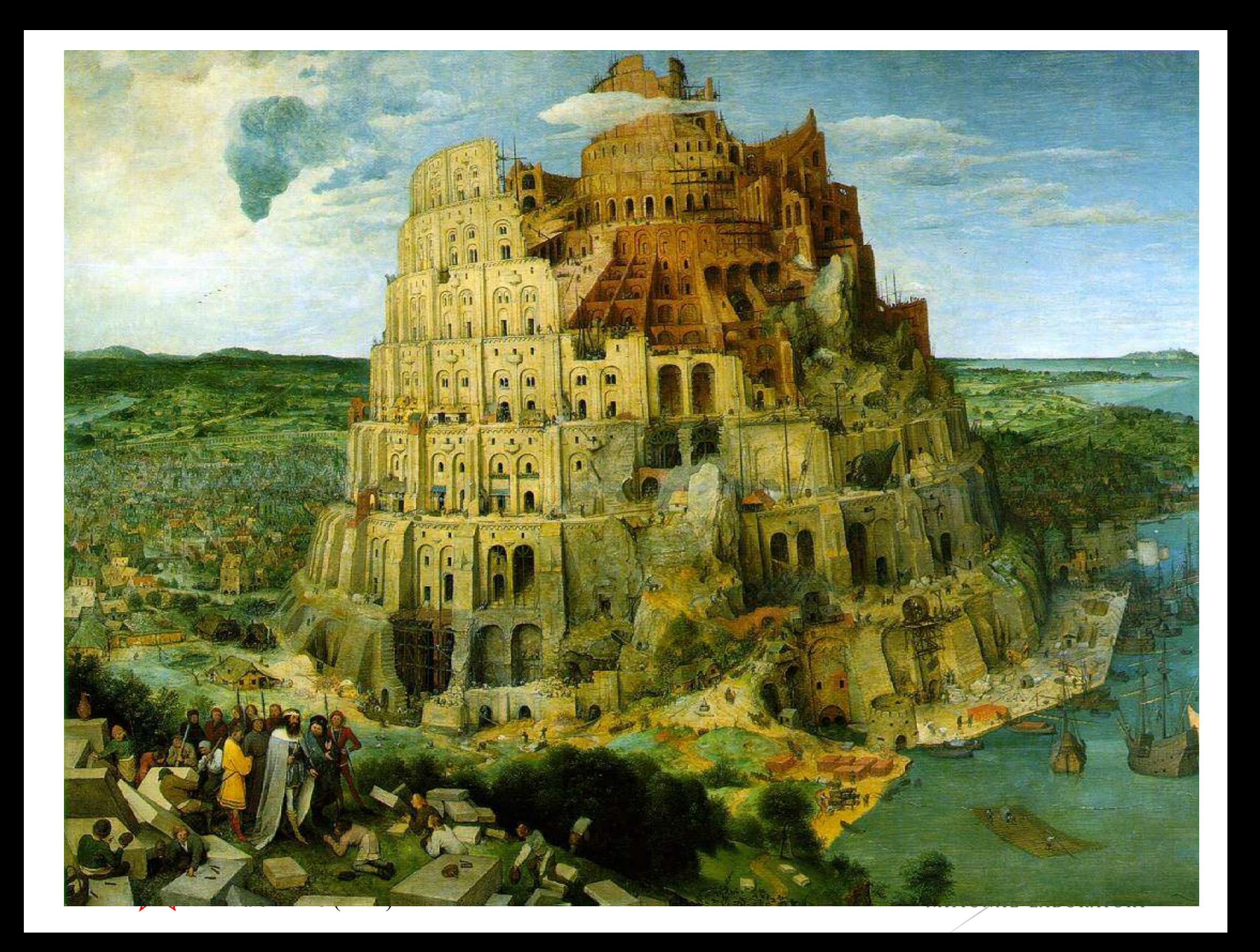

- Jan 95: Thinking/writing/rewriting/???
- November 95: Public seminar, show Root 0.5 and 1.5
- Spring 96: decision to use CINT
	- In 1994, fundamental divergence of opinions in Application
- $\cdot$  Jan 97:  $\frac{\mathcal{B}}{\mathcal{B}}$  of  $\frac{\mathcal{B}}{\mathcal{B}}$  and  $\frac{\mathcal{B}}{\mathcal{B}}$  and  $\frac{\mathcal{C}}{\mathcal{B}}$  PAW/Geant3 team is dismantled.
- Jan 98: Root version 2.0
- Mar 99: Root version 2.21/08 (1st Intl Root  $w_{\mathbf{q}}^{\mathbf{r}}$ FNAL)  $n_1$ pacl package of NA49
- Feb 00: Root version  $2.23/12$  (2nd Intl Root work CERN)
- Sep 00: Root version 2.25/03
- Dec 00: Root version 3.00/01
- Jun 01: 3rd International Root workshop at FNAL

**See: "Evolution with ROOT" by Rene Brun, HepVIS'01**

Elorização

 $\mathfrak{g}_{\mathcal{G}_{\mathcal{C}}}$ 

**SO** 

 $C+1$ Commercia ROOT – optional

data-analysis

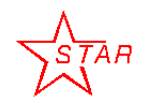

21 st Nov, 2003 Valeri Fine (BNL) fine@bnl.gov

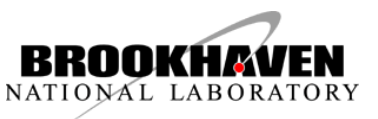

 $\Delta$ 

### ROOT overview

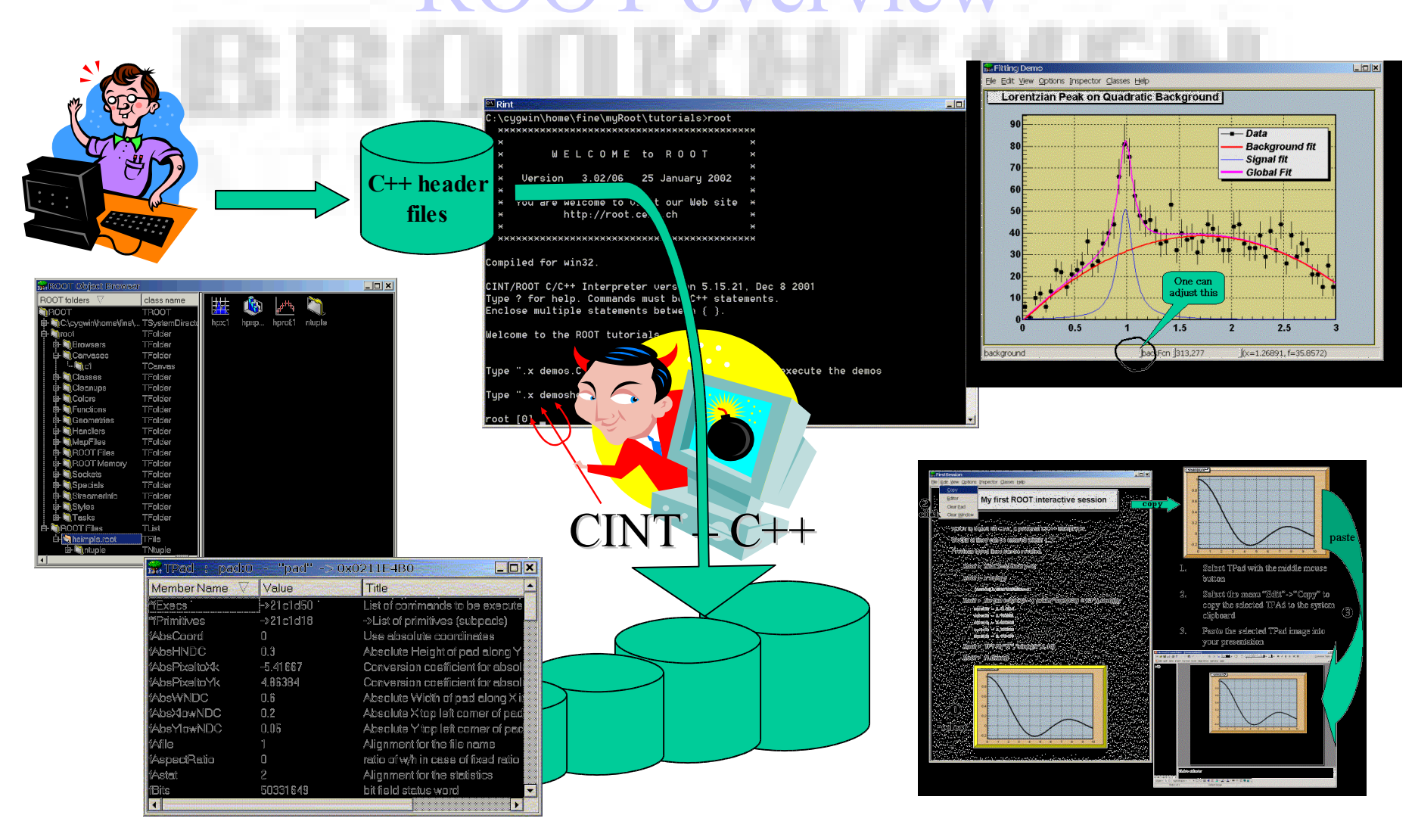

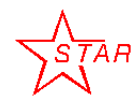

21 st Nov, 2003 Valeri Fine (BNL) fine@bnl.gov

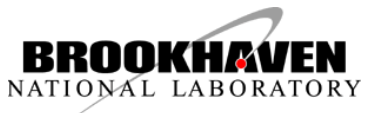

#### RUUIS SEIVICES/UUIIIIES ROOT's Services/Utilities

- Histogramming and Fitting
- Graphics (2D, 3D)
- $\blacksquare$  I/O to file or socket: specialized for histograms, Ntuples (Trees)
- Collection Classes and Run Time Type Identification
- User Interface
	- GUI: Browsers, Panels, Tree Viewer
	- Command Line interface: C++ interpreter CINT
	- Script Processor (C++ compiled  $\Leftrightarrow$  C++ interpreted)

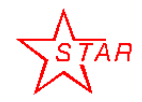

21 st Nov, 2003 Valeri Fine (BNL) fine@bnl.gov

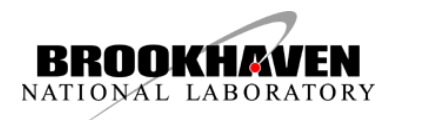

#### LIOW to apply KOOT to solve the How to apply ROOT to solve the concrete task.

- Build OO model.
- Express it C<sup>++</sup> language.
- Create a ROOT/Cint dictionary (which is a plain  $C++code$
- Compile that dictionary to create a share library
- Create ROOT macro to load the brand-new library and instantiate your class object

It is a recurrent task and needs time to be completed (may be infinite one:-)

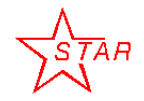

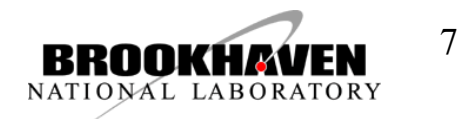

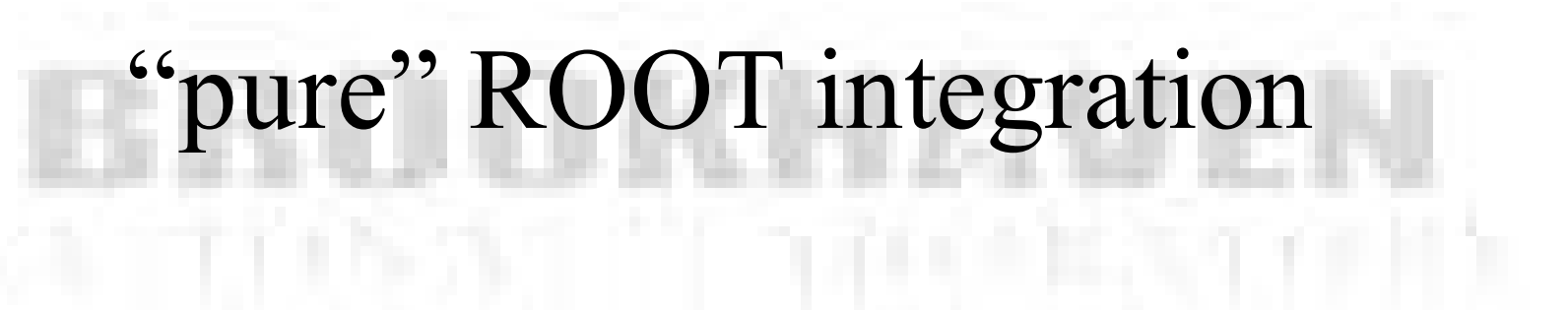

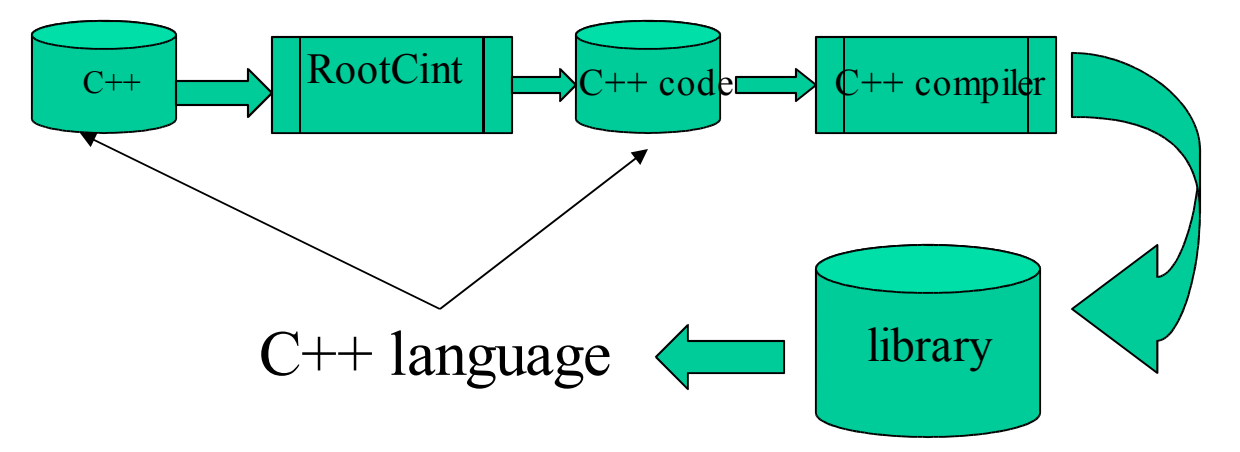

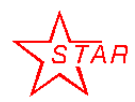

21 st Nov, 2003 Valeri Fine (BNL)

fine@bnl.gov

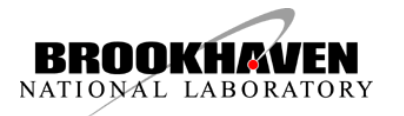

#### Three User Interfaces Three User Interfaces

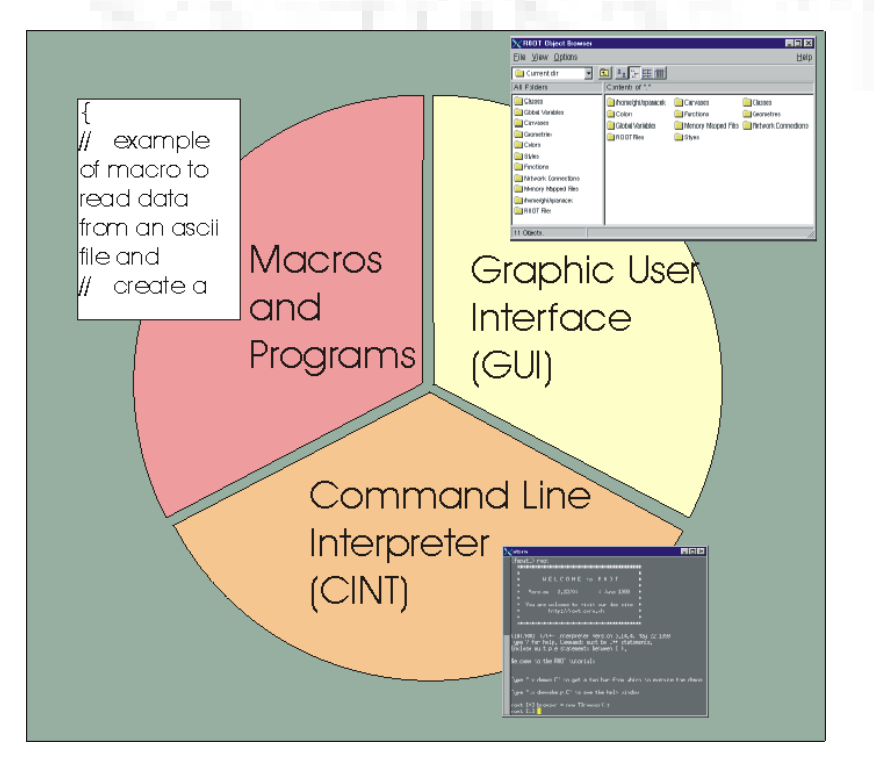

• GUI windows, buttons, menus

- Root Command line CINT (C++ interpreter)
- Macros, applications, libraries (C++ compiler and interpreter)

**See: "Evolution with ROOT" by Rene Brun, HepVIS'01**

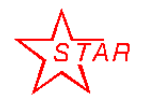

21 st Nov, 2003 Valeri Fine (BNL)

fine@bnl.gov

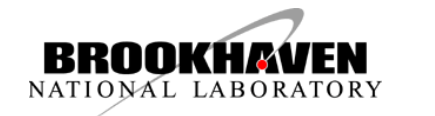

#### THE TOOCHSH WOLFSH HULLOW OIL STAR reconstruction framework\*

\* "… *a set of cooperating classes that make up a reusable design for a specific class of software ...*" by **Erich Gamma**,et al. "Design Patterns: Elements of Reusable Object-Oriented Software", Addison-Wesley Pub Co, 1995.

"The framework dictates the architecture of your application. It defines the over-all structure, its partitioning into classes and objects, the key responsibilities thereof, how the classes and objects collaborate, and the thread of control. "

A framework predefines these design parameters so **physicists can** design their solutions using a proven programming model and can **concentrate on the specifics of their applications**.

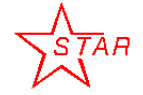

21 st Nov, 2003 Valeri Fine (BNL)

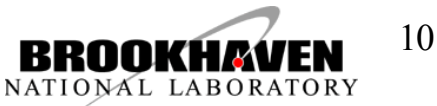

#### Joject-Oriented Design issue: Object-Oriented Design Issues http://www.kitware.com/vtkData/WhatIsVTK.html Visualization Toolkit (GE Corp. R&D)

3.3 Object-Oriented Design Issues

To the OO purist, the design of our visualization system poses some problems. In usual OO design, data structures and methods are encapsulated into objects. In our design, **algorithms** (i.e., methods) and **datasets** (i.e., data structures) are **encapsulated separately**.

Our departure from what might be considered a purer OO design is based on three factors.

- **First**, combining complex algorithms and datasets into a single object would result in excessively large objects. The simplicity and modularity of the resulting design would be compromised.
- **Second**, combining algorithms and datasets into objects would result in repeating code, since the implementation of an algorithm for different data types often differs only in regions of data access.

• **Third**, users naturally view algorithms as objects that operate on data objects. Thus the design is comfortable to users, which is a key element of good system design.

Other researchers differ from our view.

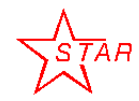

21 st Nov, 2003 Valeri Fine (BNL)

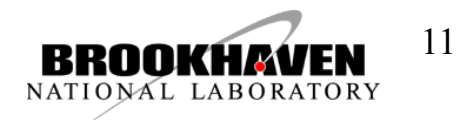

STAR framework is designed to support the chained<br>components, which can themselves be composite sub-STAR framework is designed to support the chained chains, with components (*" makers "*) managing "*datasets*" they have created and are responsible for.

An **TDataSet** class from which data sets and makers inherit allows the construction of hierarchical organizations of components and data, and centralizes almost all system tasks:

- **data set navigation**,
- **I/O, database access**,
- **inter-component communication.**

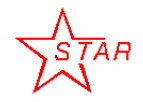

21 st Nov, 2003 Valeri Fine (BNL)

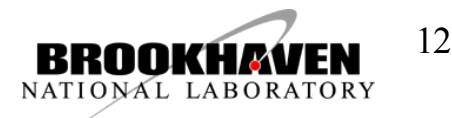

## Basic TDataSet properites

Click to edit Master title style title style title style title style title style title style title style title *TDataSet object ::= the "named" collection of TDataSet objects*

•*Dataset Member.* Any object from the collection above is called "*DataSet Member "*

•*Structural member*. The *"Dataset Member "* is its *"Structural* member" if its "back pointer" points to this object •*Dataset Owner* (parent). We will say this **TDataSet** object "owns" (or is an owner / parent of ) another **TDataSet** object if the last one is its *"Structural Member*"

• *Associated member*. If some object is not *"Structural member "* of this object we will say it is an *"Associated Member "* of this dataset • *Orphan dataset*. If some dataset is a member of NO other **TDataSet** object it is called an *" orphan "* dataset object

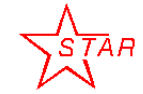

21 st Nov, 2003 Valeri Fine (BNL)

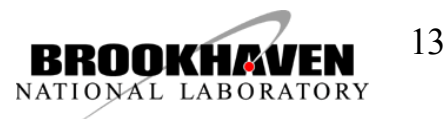

# **CLILICATION / ICCONSU UCTION CHAIN.**<br>
<u>TDataSet</u> object ::= the "named" collection of *TDataSet* objects OO model of the STAR simulation / reconstruction chain:

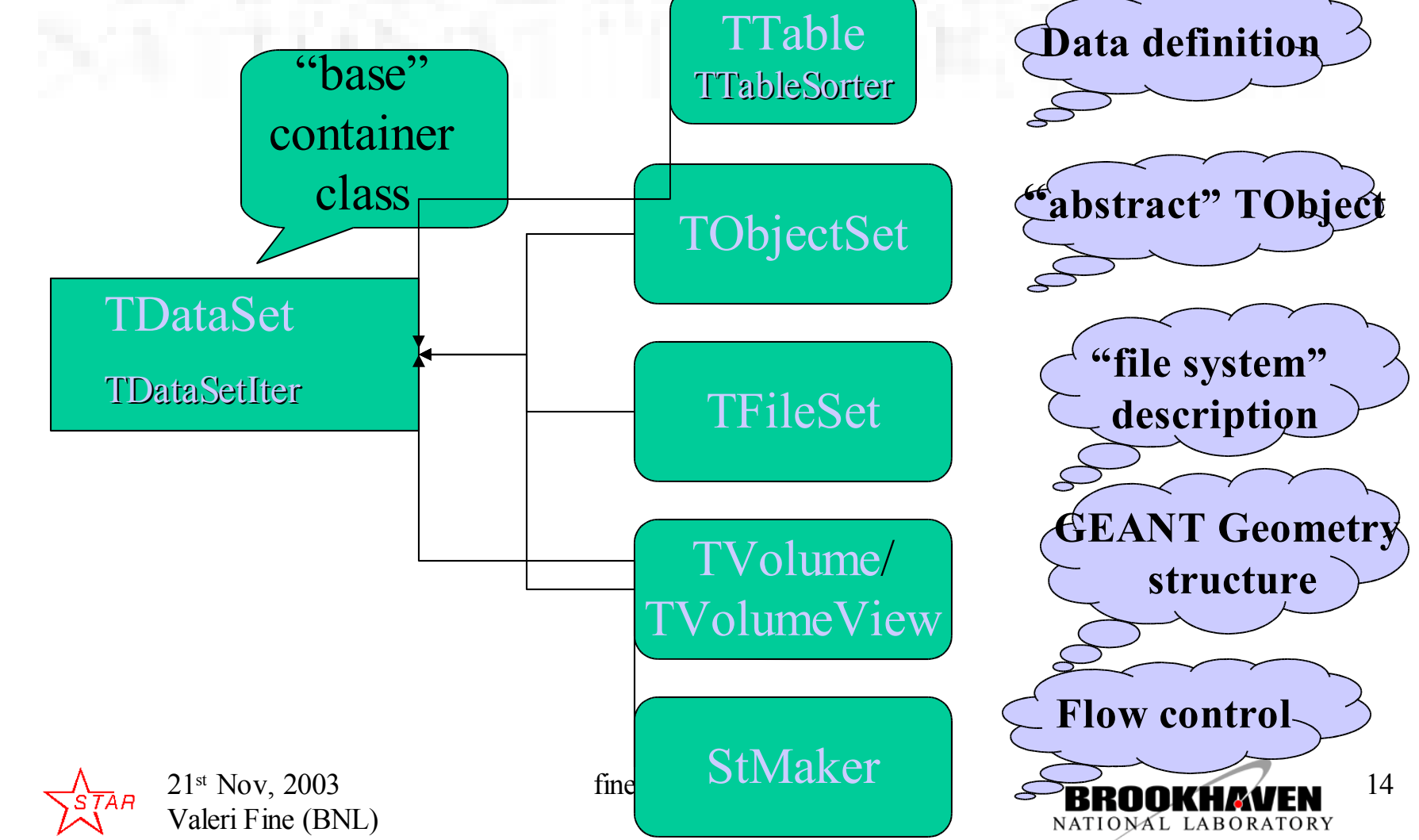

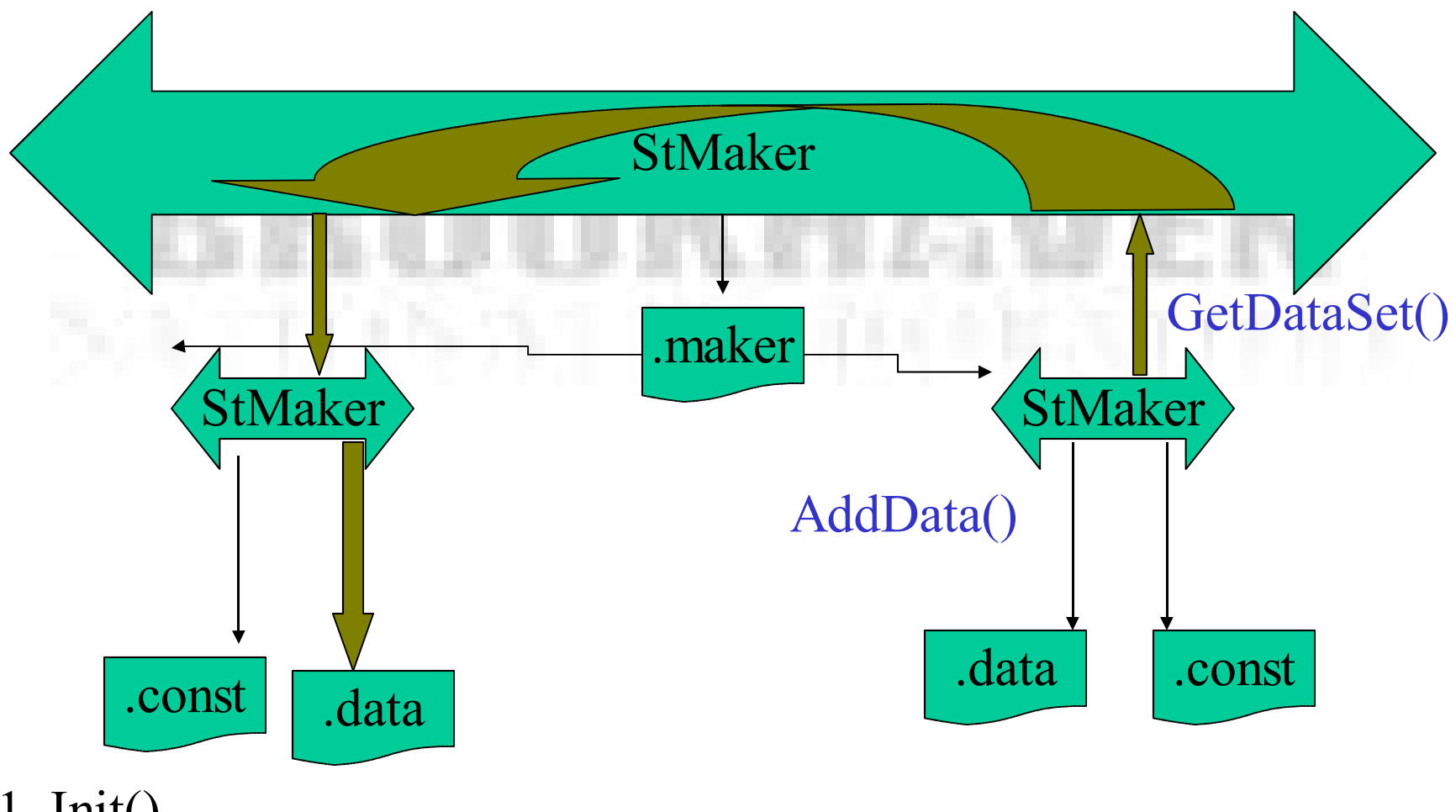

- 1. Init()
- 2. Make() 2.1 InitRun()

#### "regular" makers communication

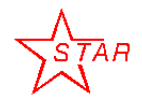

21 st Nov, 2003 Valeri Fine (BNL)

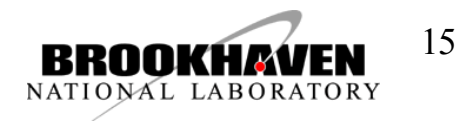

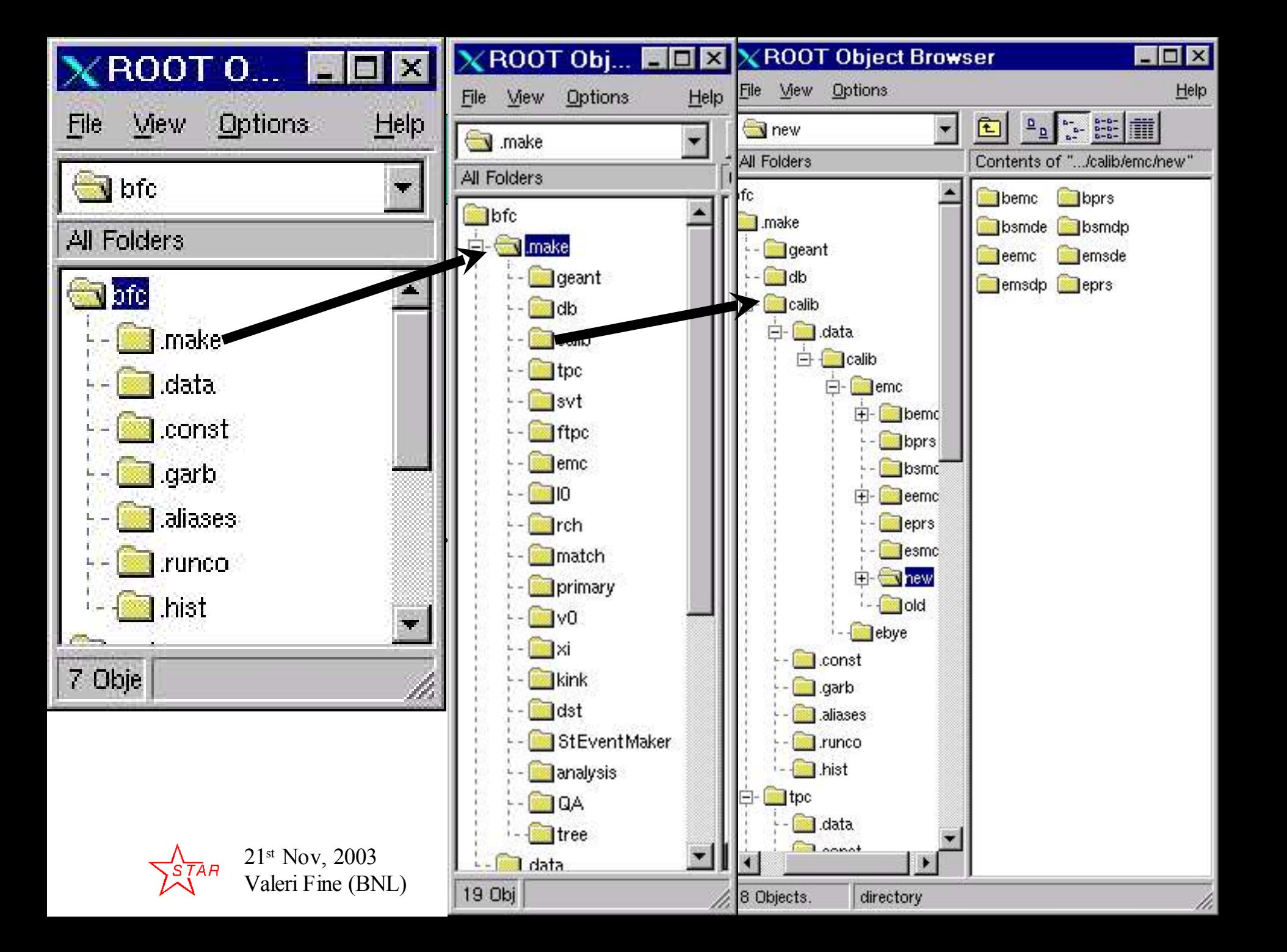

# Typical STAR TDataSet/TTable

# structure structure

Since TTable's are subclasses of TDataSet it is easy to combine them in the various hierarchical structure.

This way we compensate lacking of pointers within TTable objects

> 21 st Nov, 2003 Valeri Fine (BNL)

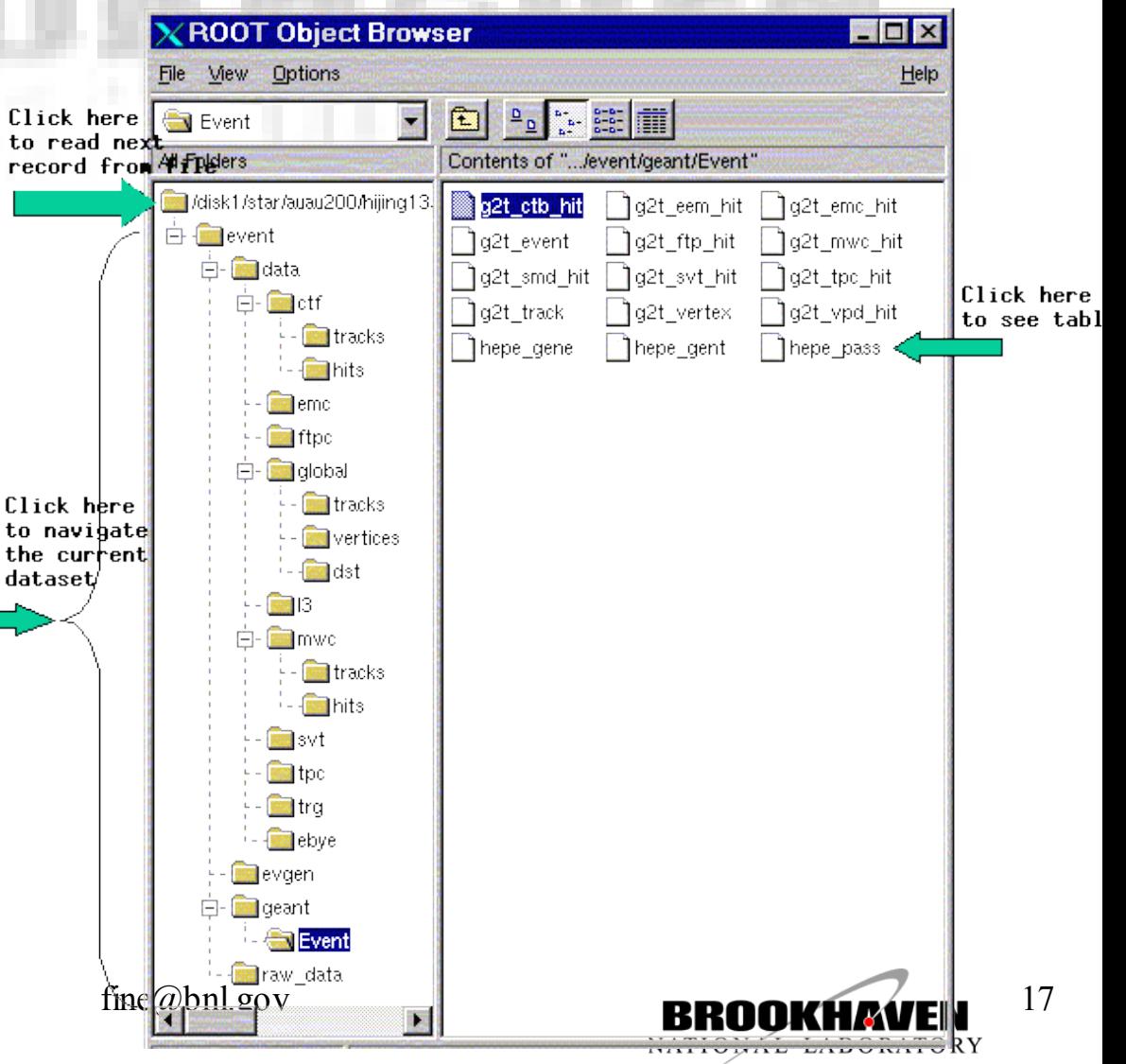

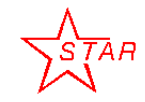

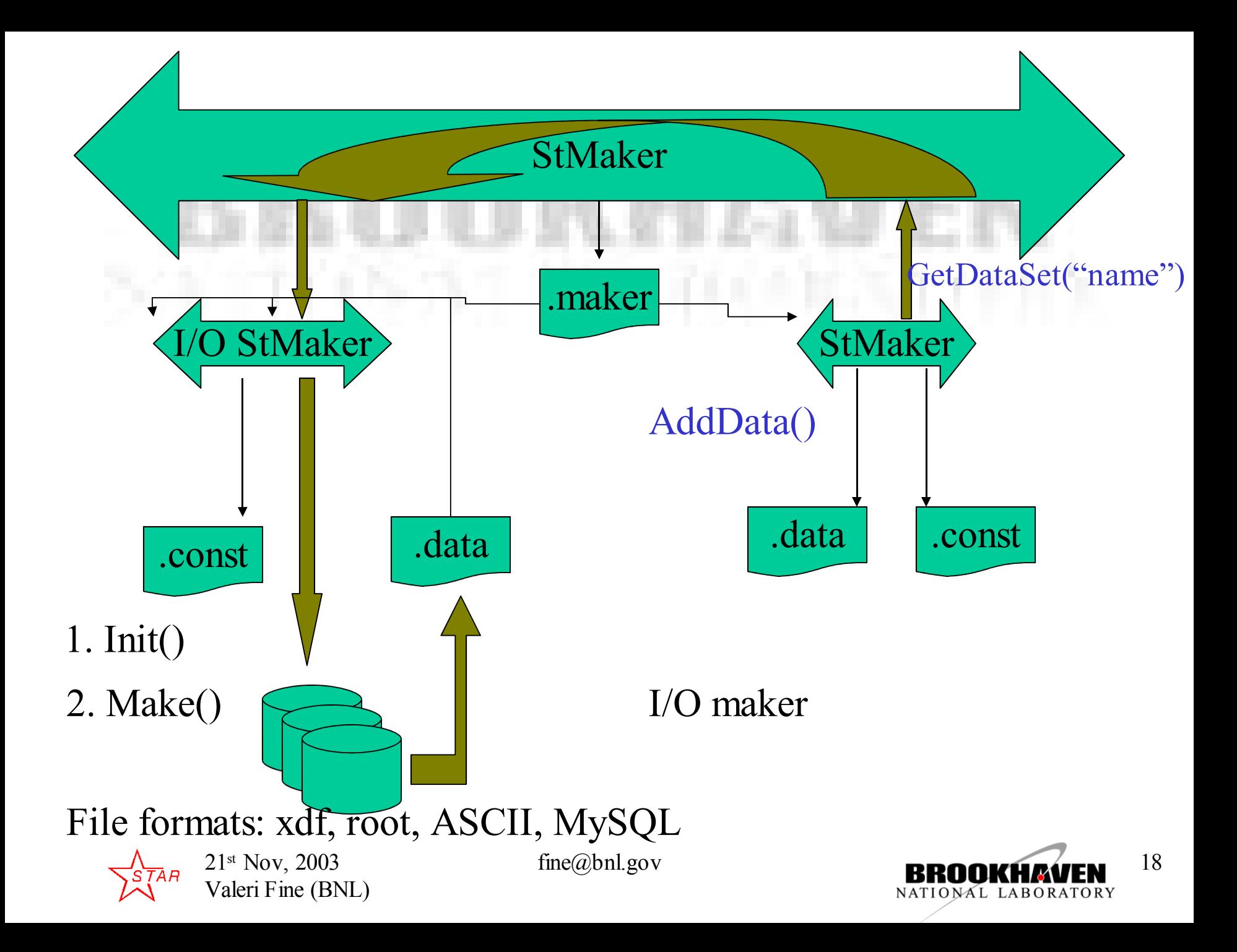

## STAR reconstruction OO model:

- 1. STAR reconstruction code is one single instance of StBFChain class
- 2. StBFChain is a class derived from StChain class
- 3. StChain class is a class derived from StMaker class
- 4. StMaker class is derived from TDataSet
- 5. TDataSet is a collection of TDataSet or empty.

#### In other words STAR reconstruction code is a hierarchical collection of STAR Makers.

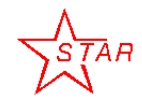

21 st Nov, 2003 Valeri Fine (BNL)

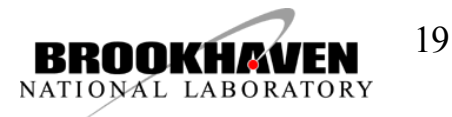

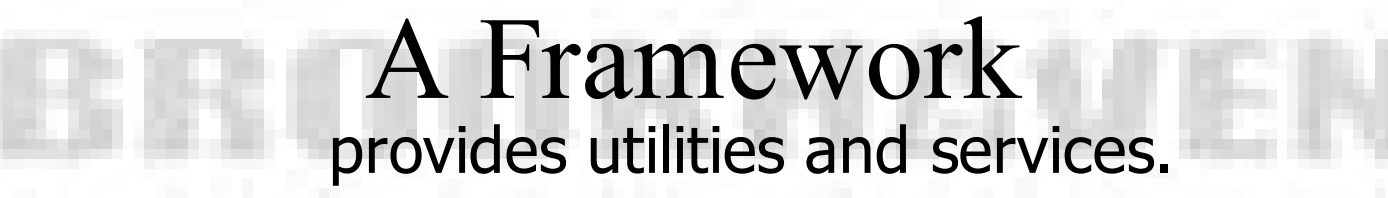

TIGER By Bud Blake

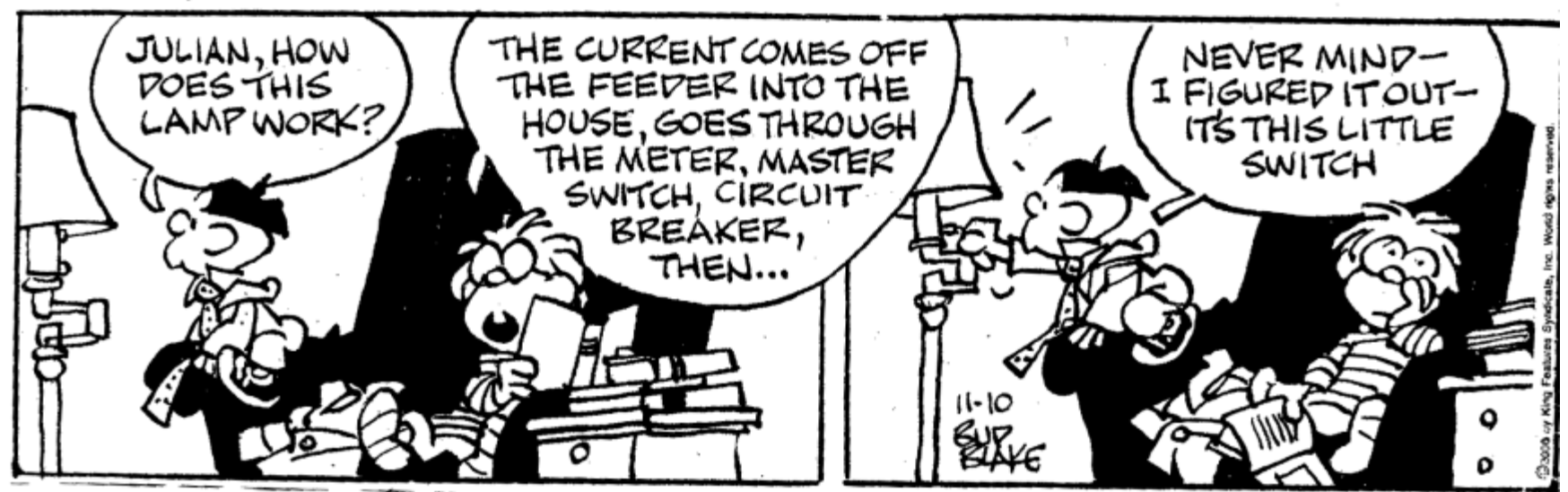

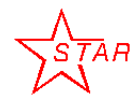

21 st Nov, 2003 Valeri Fine (BNL)

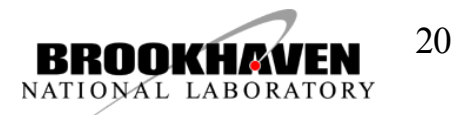

### How to create your own maker

- cvs co StRoot/St\_TLA\_Maker
- **mv St\_TLA\_Maker St<MyCustomName>Maker**
- **mv St\_TLA\_Maker.h St<MyCustomName>Maker.h**
- **mv St\_TLA\_Maker.cxx St<MyCustomName>Maker.cxx**
- **cons**
- "Maker" is are called in the order they were being created by the steering object "StBFChain" or by the custom user macro like "doEvents.C"

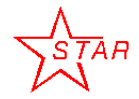

21 st Nov, 2003 Valeri Fine (BNL)

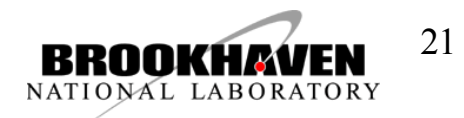

```
Click to edit Master title style
enum {kSTAFCV_BAD, kSTAFCV_OK, kSTAFCV_ERR=2, kSTAFCV_FATAL=3}
class StMaker : public TDataSet{
public:
EModule_return_Status;
                      StMaker(const char *name="",const char *dummy=0);
  virtual ~StMaker();
  virtual Int_t IsChain() const {return 0;}
  /// User defined functions
  virtual void Clear(Option_t *option="");
  virtual Int_t InitRun(int runumber);
  virtual Int_t Init();
  virtual void StartMaker();
  virtual Int_t Make();<br>virtual Int t Finish();
  virtual Int t
  virtual Int_t FinishRun(int oldrunumber);
  // Get methods
  virtual TDataSet *GetData(const char *name, const char* dir=".data") const;
  virtual TDataSet *GetDataSet (const char* logInput) const
                    {return FindDataSet(logInput);}
  virtual Int_t GetEventNumber() const ;
  virtual Int_t GetRunNumber() const ;
  virtual TDatime GetDateTime() const;
  virtual Int_t GetDate() const ;
  virtual Int_t GetTime() const ;
  virtual const Char_t *GetEventType() const ;
```
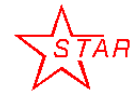

21 st Nov, 2003 Valeri Fine (BNL)

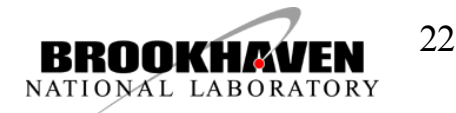

# Real "life"

- There are 4 "offline" layers:
	- Production (bfc)
	- Analysis (muDst)
	- Intermediate (StEvent)
	- Simulation (gstar)

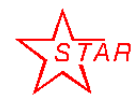

21 st Nov, 2003 Valeri Fine (BNL)

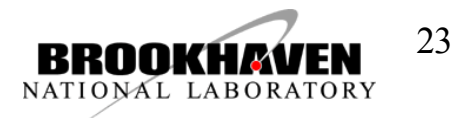